## **Adding a score**

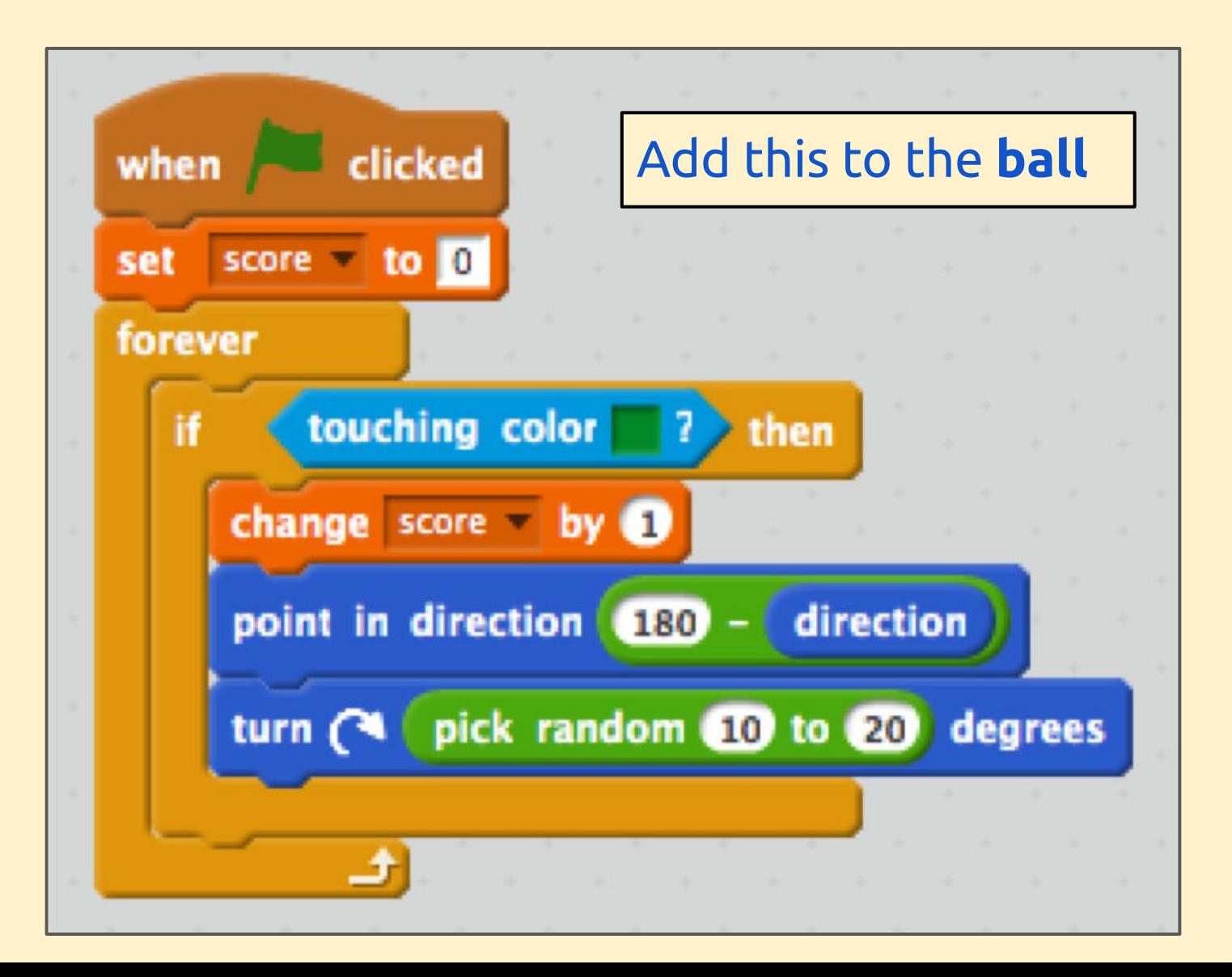